#### Szoftverellenőrzési technikák

## Felhasználói felületek tesztelése

Majzik István

Budapesti Műszaki és Gazdaságtudományi Egyetem Méréstechnika és Információs Rendszerek Tanszék http://www.inf.mit.bme.hu/

## Tartalomjegyzék

- Motiváció
	- Kihívások a GUI tesztelés során
	- Teszt típusok
- Operátor alapú tesztelés
	- GUI modell
	- Tesztelés scenariók alapján
- Állapotgép alapú tesztelés
	- GUI modell
	- Tesztgenerálás fedettségi kritériumok alapján
- Teszt automatizálás
	- Példák

GUI jellegzetességek

- Felhasználói utasítások fogadása, eredmény megjelenítése
	- Kommunikáció grafikus elemeken keresztül
	- A háttér alkalmazással való interakció
- Eseményvezérelt működésű
	- Manipuláció főként egérrel
- Implementációk
	- GUI toolkitek (Qt, GTK+, Swing, WinForms, …)
	- Webes GUI

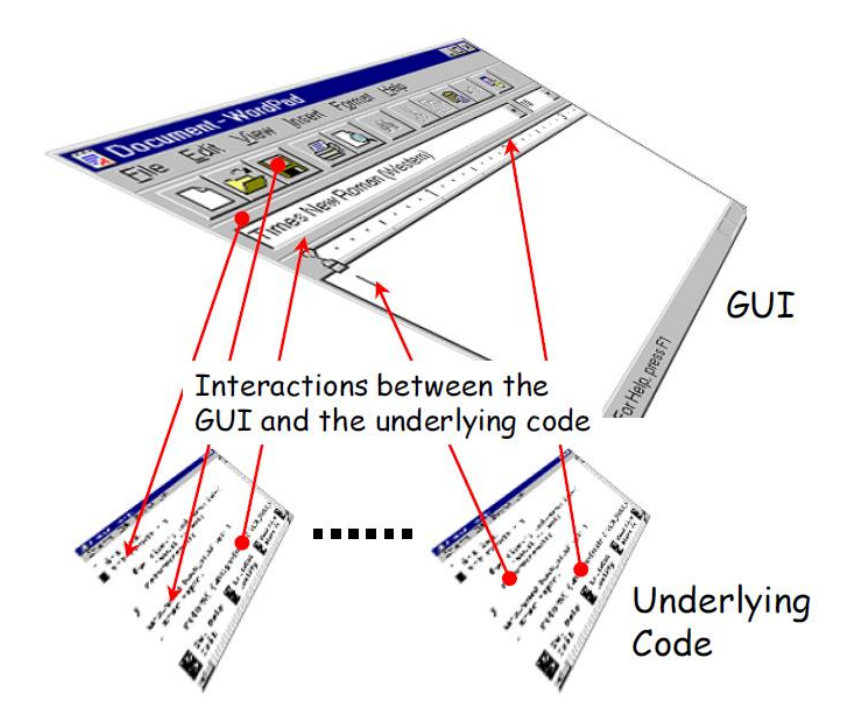

## Tesztelési nehézségek

- Informális követelmények
	- Minták, konvenciók (megszokás)
	- Ergonómiai ajánlások
- Nagyszámú bemenet, nagy állapottér
	- Ugyanabban a kontextusban sokféle esemény
	- Ugyanaz az esemény sokféle kontextusban
	- Váratlan események
- Bonyolult GUI funkciók (toolkit mint "fekete doboz")
	- Rejtett, nem dokumentált funkciók (mi várható el)
- "Interaktív" teszt végrehajtás
	- Felhasználói közreműködés (pl. egérkattintások) reprodukálása
- Nehéz kiértékelés
	- Grafikus felület változásai és háttér működés azonosítása

## Példa: Teszt környezet felhasználói felülethez

#### Prototípus mint specifikáció (PC) Kezelőpult implementáció (beágyazott)

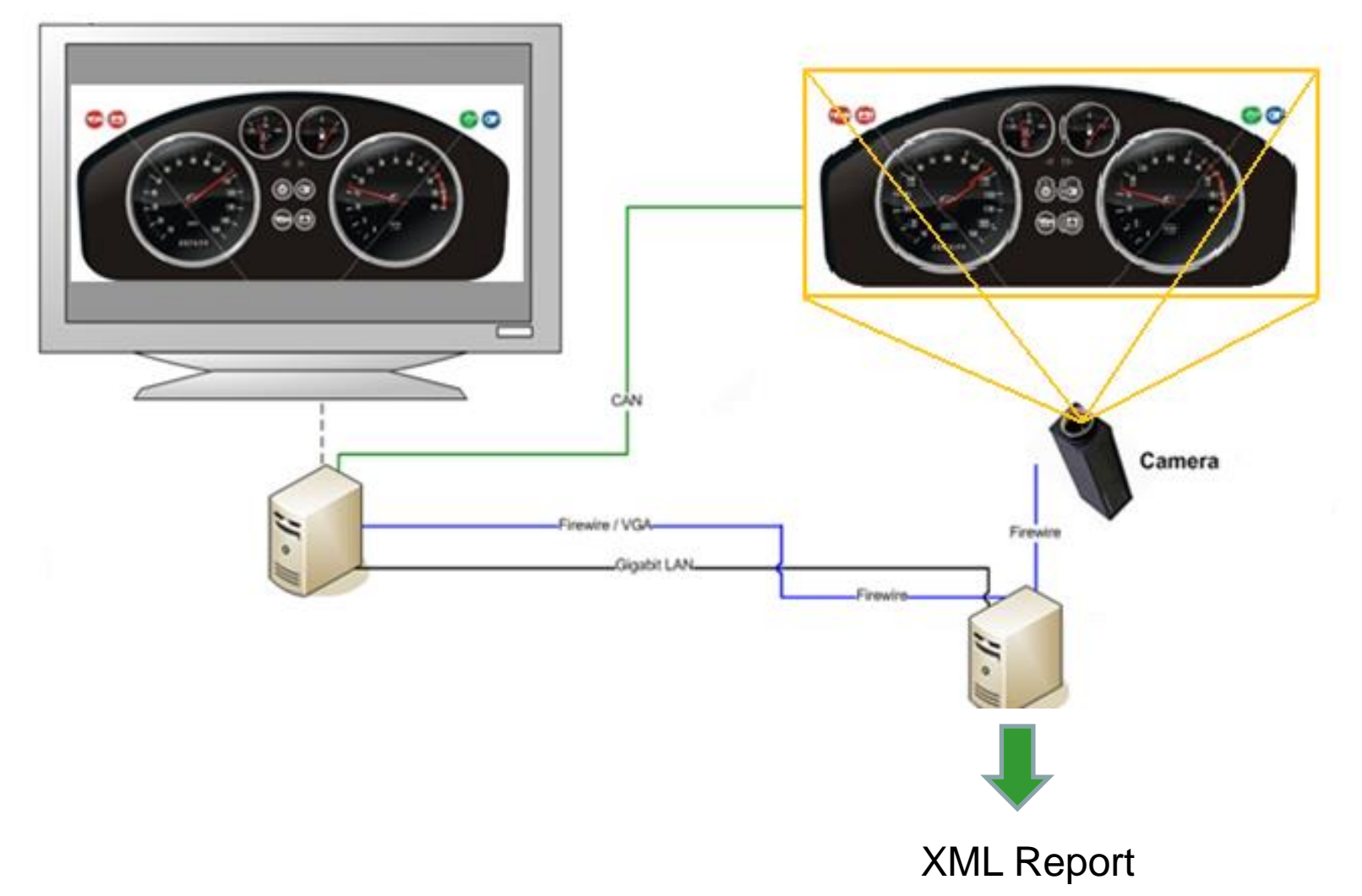

## Teszt típusok

- Használhatósági (ellenőrző lista)
	- Jól "néz ki" az ablak? Könnyen hozzáférhetők az információk?
- Állapot alapú (belső állapotokra)
	- Ha ezt a gombot megnyomom, akkor az adott állapotba kerül a háttér alkalmazás (pl. tiltott lesz egy funkció)?
- Integrációs (több modulra)
	- Ha ezt a gombot megnyomom, megnyílik a link a böngészőben?
- Kommunikációs (modulok között)
	- Ha ezt a gombot megnyomom, megtörténik az interakció?
- Szinkronizációs
	- Ha ezt a nézetet megváltoztatom, megváltozik a másik is?
- Terheléses
	- Milyen gyakran kattinthatok rá?
- Kompatibilitást vizsgáló
	- Más alkalmazást nem befolyásol?
	- Más platformon is ilyen jól működik?

Szisztematikus teszt tervezés előfeltételei

- GUI modell felvétele
	- Előnyök:
		- Teszt fedettség definiálható
		- Automatikus tesztgenerálásra is lehetőséget ad
	- Két tipikus modell:
		- Operátor alapú GUI modell
		- Állapotgép alapú GUI modell
- Teszt módszer rögzítése
	- Előnyök:
		- GUI modellhez való illeszkedés biztosítható
		- Ad-hoc megoldásoknál jobban kézbentartható
	- Két tipikus módszer:
		- Scenario alapú tesztelés: Leggyakoribb használat tesztelése
		- Kombinatorikus tesztelés: Teljes fedésre ad lehetőséget

## Tartalomjegyzék

- Motiváció
	- Kihívások a GUI tesztelés során
	- Teszt típusok
- Operátor alapú tesztelés
	- GUI modell
	- Tesztelés scenariók alapján
- Állapotgép alapú tesztelés
	- GUI modell
	- Tesztgenerálás fedettségi kritériumok alapján
- Teszt automatizálás
	- Példák

## Operátor alapú GUI modell

- Program objektumok
	- Háttér alkalmazás elemeihez kötött (pl. szövegrészek, fájlok, …)
- Események
	- Menü események (MM)
		- Műveletek kibontása (pl. File/Save)
	- Fókusz kiterjesztő/kisajátító események (FKE)
		- Munkaablakok (pl. eszköztárak) megjelenítése, új ablak nyitása
	- Rendszerkapcsolati események (RKE)
		- Program objektumok megváltoztatása
- Operátorok
	- Rendszerkapcsolati operátorok: (MM,FKE)\*RKE
		- Program objektumok befolyásolása (pl. Edit/Cut és hatása)
	- Felületi menü/fókusz operátorok: MM, FKE kombinálása
		- Új ablak nyitása egy művelet hatására (pl. File/Open… esetén)
	- Összetett (absztrakt) operátorok: Elemi operátorok sorozata
		- Pl. fájl kiírása adott könyvtárba

### Scenario alapú tesztelés

- 1. Teszt cél meghatározás
	- Operátorok felmérése
	- Objektumok felmérése
	- Jellegzetes használat (kiindulási állapot, célállapot) meghatározása
- 2. Operátor szekvencia konstruálása
	- Jellegzetes (legvalószínűbb) operátorsorozatok lefedése
- 3. Konkrét esemény szekvenciára való leképzés
	- Tesztesetek generálása
	- Összetett operátorok automatikusan is leképezhetők

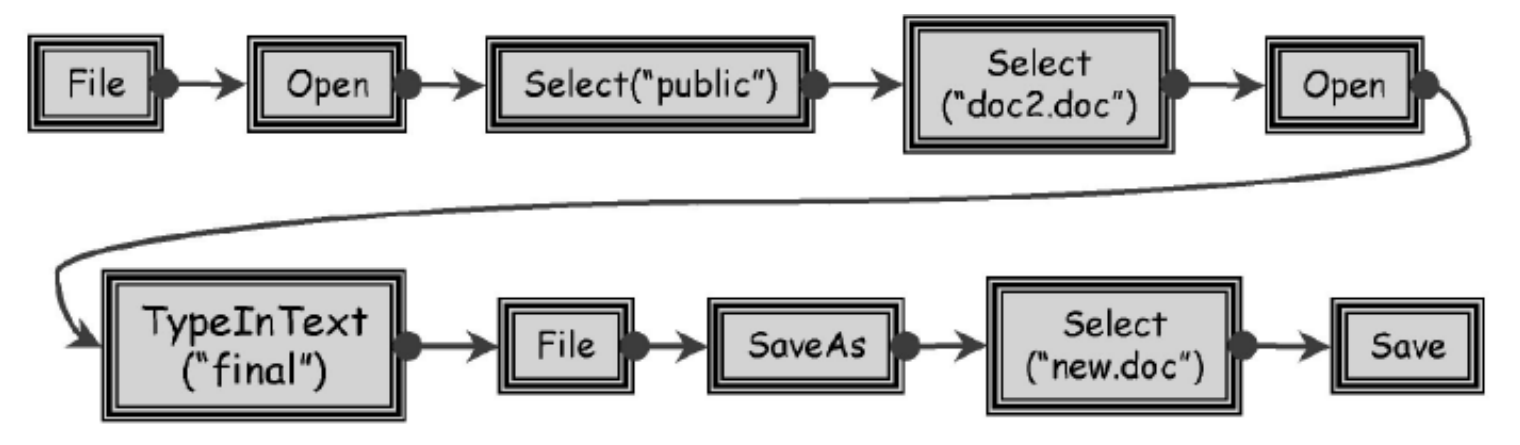

### Scenario generálás tervkészítő segítségével

- A tervkészítés probléma elemei a GUI teszt generáláshoz:
	- Kezdőállapot: Kiindulási GUI és rendszerállapot (objektumok állapota)
	- Célállapot: Elérendő GUI és rendszerállapot
	- Operátorok (feltételek és hatások): GUI események alapján
		- Szabad változókat tartalmazhatnak, hierarchikusak lehetnek
	- Objektumok (lehetnek az operátorok változói): Program objektumok
- Megoldás: Terv (plan): Célállapot elérése a kezdőállapotból
	- Operátor példányok halmaza
	- Részleges rendezési reláció az operátorok között: sorrendi kötöttség
	- Ok-okozati kapcsolatok az operátorok között: hatások és feltételek kötése
	- Operátorok változóinak behelyettesítése: konkrét objektumok
- A terv teljes sorrendezéssel teszt szekvenciaként használható

– Linearizálás

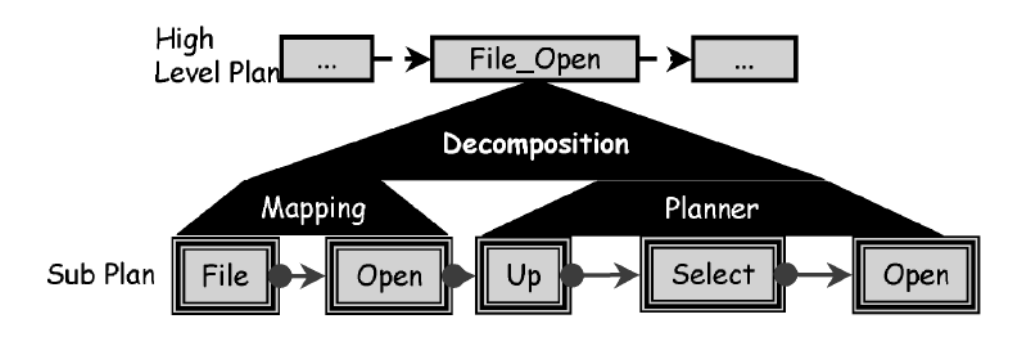

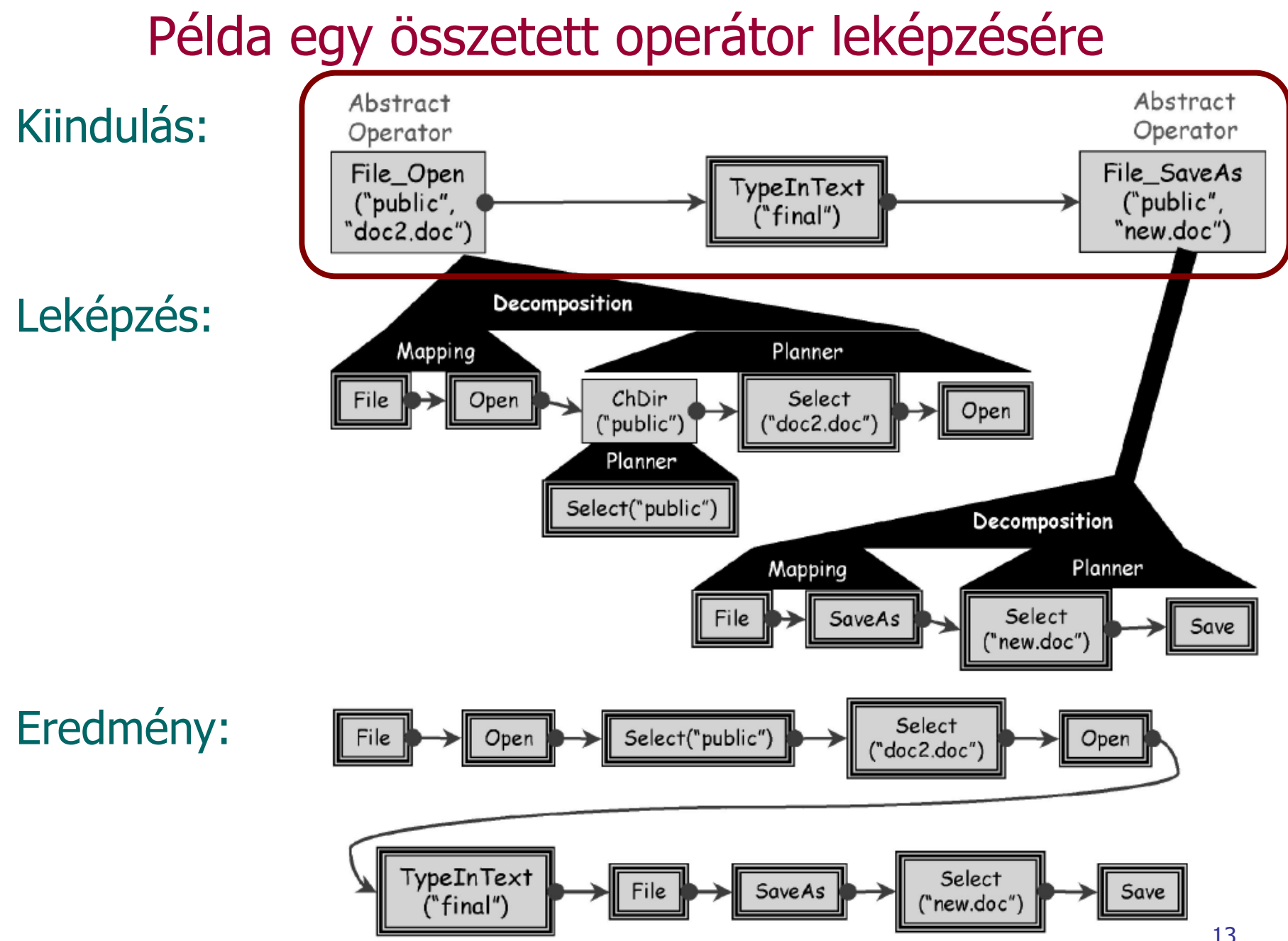

## Példa egy másik leképzésre

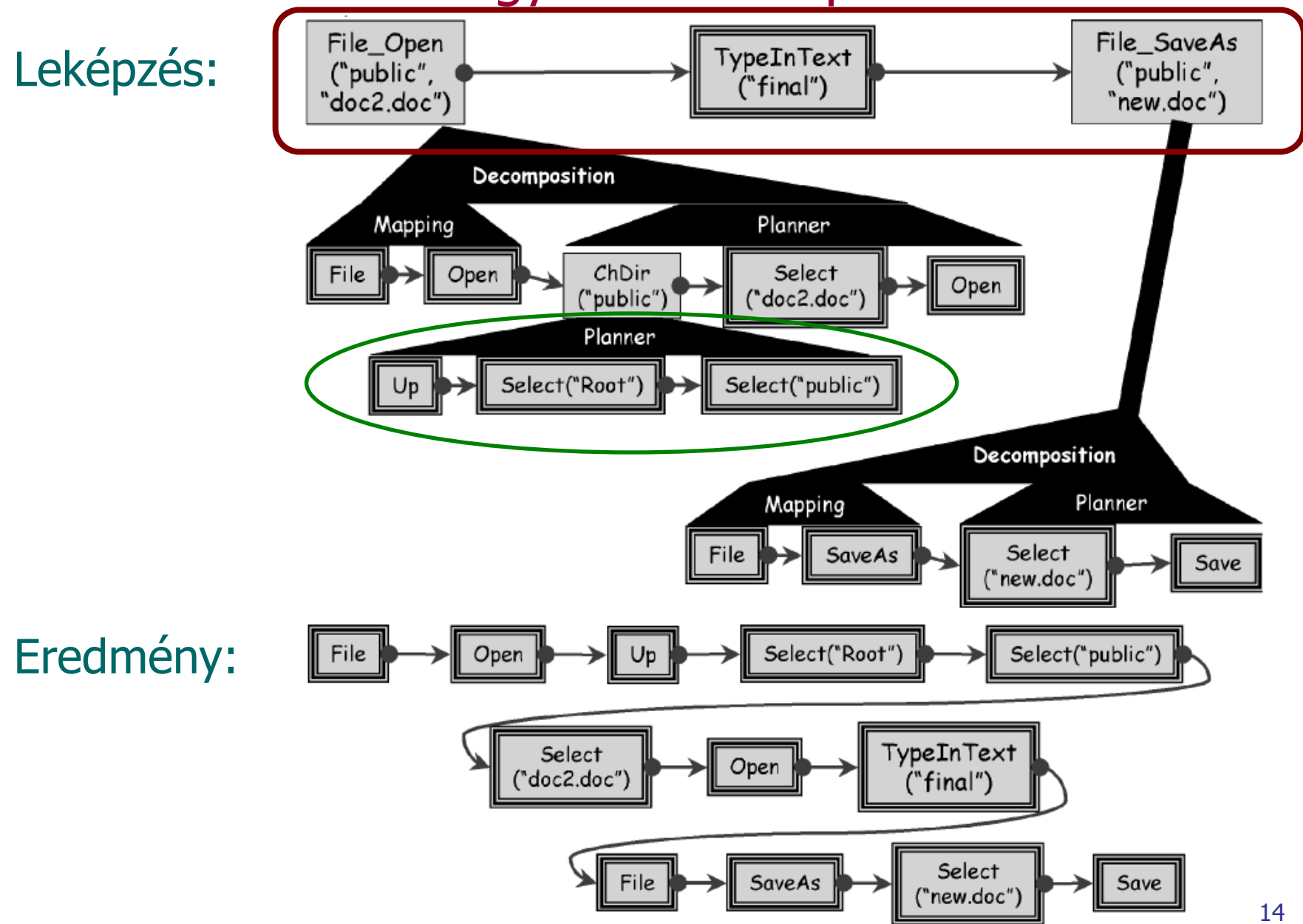

## Tartalomjegyzék

- Motiváció
	- Kihívások a GUI tesztelés során
	- Teszt típusok
- Operátor alapú tesztelés
	- GUI modell
	- Tesztelés scenariók alapján
- Állapotgép alapú tesztelés
	- GUI modell
	- Tesztgenerálás fedettségi kritériumok alapján
- Teszt automatizálás
	- Példák

## Állapotgép alapú GUI modell

- GUI mint automata
- Esemény folyam (elemi műveletek)

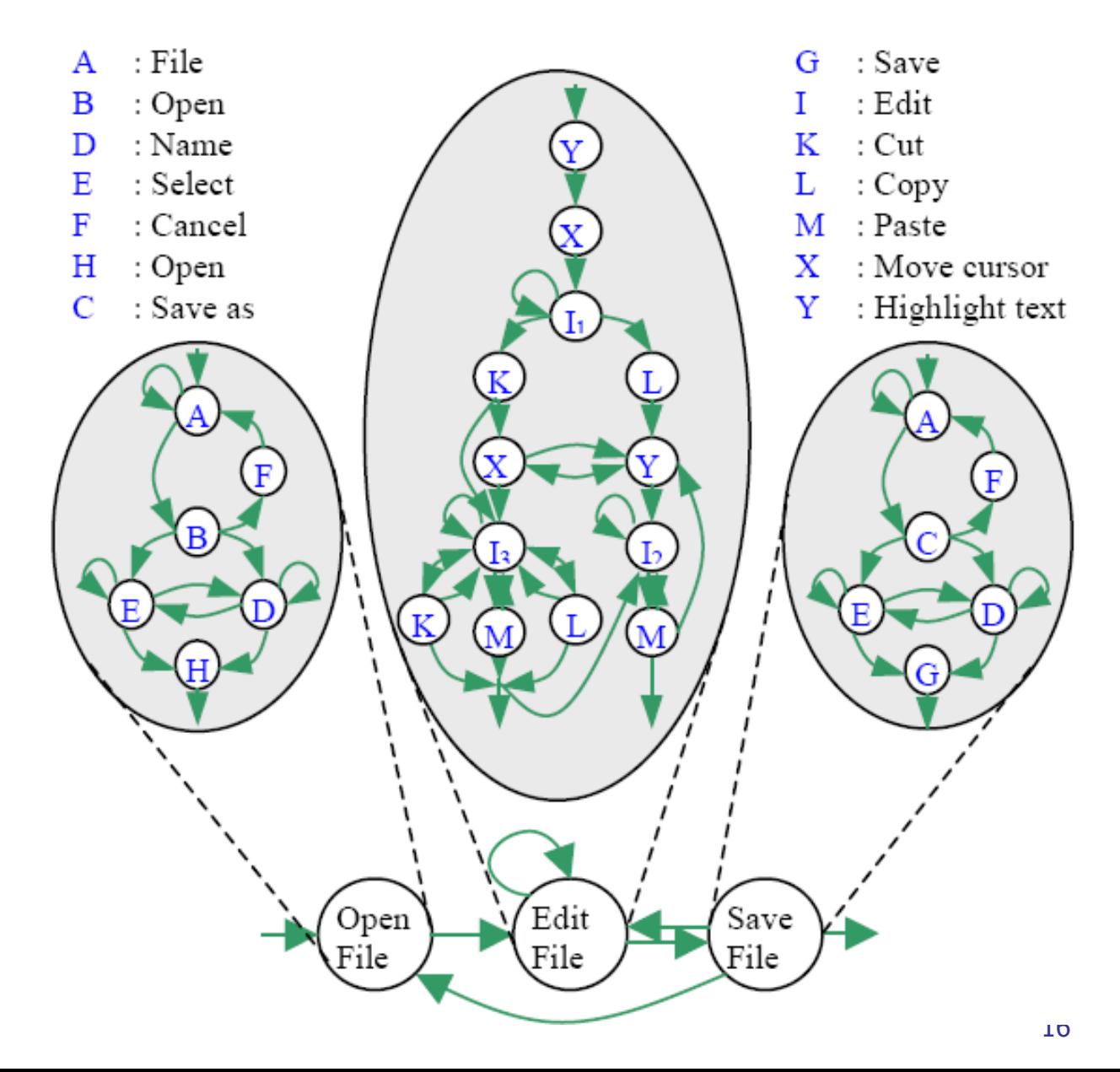

## A normál működés tesztelése

- Tesztelés fedettségi kritériumok alapján:
	- Átmenetek tesztelése
	- Átmenet párok tesztelése
	- Átmenet sorozatok tesztelése
		- Részleges bejárás
		- Teljes bejárás
- Valószínűségi tesztelés
	- Legvalószínűbb bejárásokat előre kell venni
	- Markov modell is használható

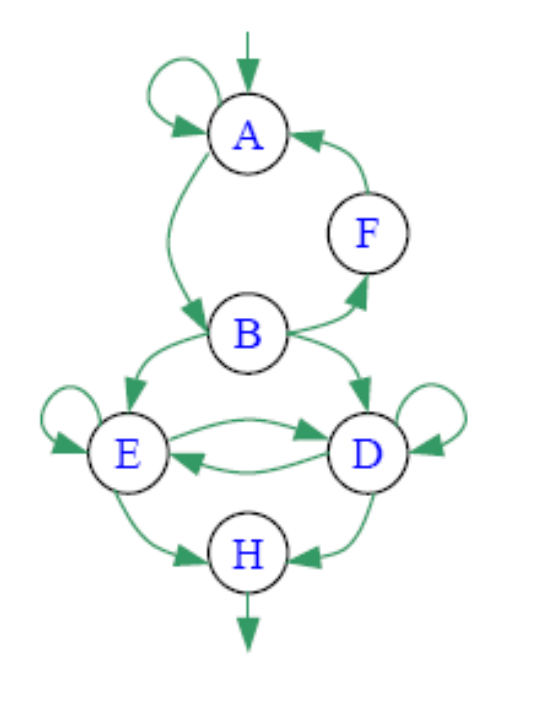

- $A:$  File B: Open  $D:$  Name E: Select F: Cancel
- H: Open

## A nem megengedett működés tesztelése

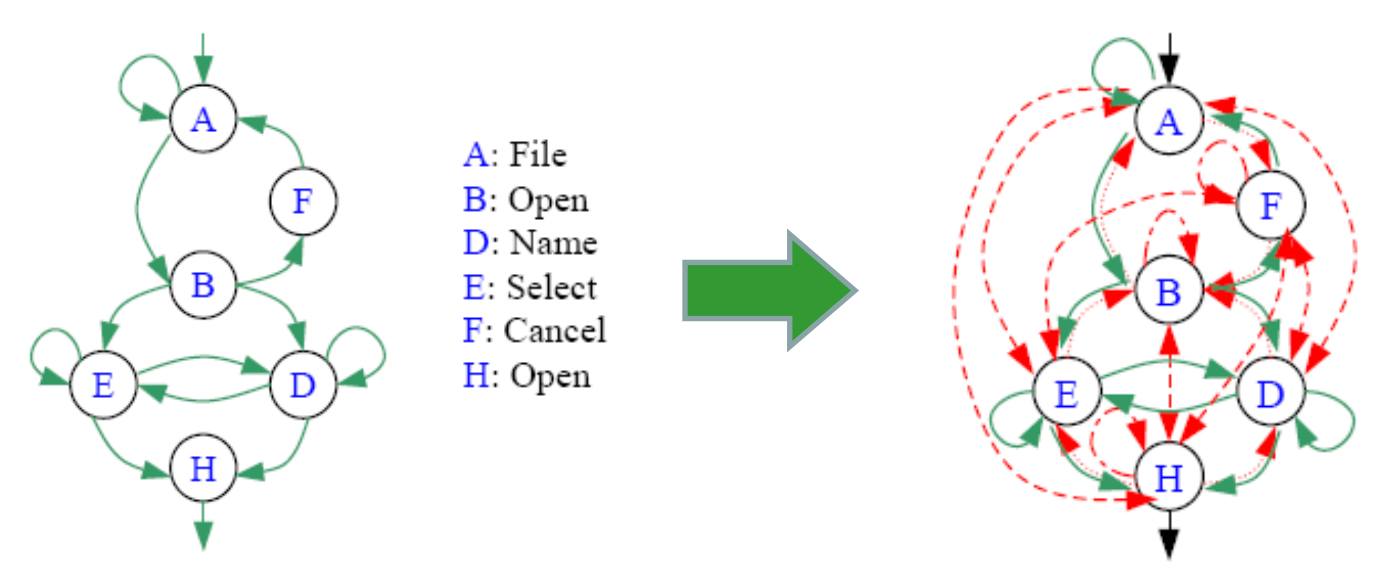

- Az állapotgép kiterjesztése "tiltott" átmenetekkel:
	- Sorrend megfordítása
	- Plusz önhurkok felvétele
	- Új sorrendi kapcsolatok felvétele (teljessé tétel)
- "Tiltott" átmenetek tesztelése
	- 1. Normál átmenetekkel a tesztelendő tiltott átmenetig
	- 2. Tiltott átmenet végrehajtásának kísérlete
	- 3. Elvárt hibajelzés vagy a nem lehetséges végrehajtás ellenőrzése

## Tartalomjegyzék

- Motiváció
	- Kihívások a GUI tesztelés során
	- Teszt típusok
- Operátor alapú tesztelés
	- GUI modell
	- Tesztelés scenariók alapján
- Állapotgép alapú tesztelés
	- GUI modell
	- Tesztgenerálás fedettségi kritériumok alapján
- Teszt automatizálás
	- Példák

## Milyen teszt típusok automatizálhatók?

- Használhatósági (nehezen automatizálható)
	- $-$  Jól "néz ki" az ablak?
- Állapot alapú (automatizálható)
	- Ha ezt megnyomom, akkor elérhetővé válik / tiltott lesz az adott funkció?
- Integrációs (az egyszerűbb esetekre automatizálható)
	- Ha ezt a gombot megnyomom, megnyílik a link a böngészőben?
- Kommunikációs (az egyszerűbb esetekre automatizálható)
	- Ha ezt a gombot megnyomom, megtörténik az interakció?
- Szinkronizációs (nehezen automatizálható)
	- Ha ezt a nézetet megváltoztatom, megváltozik a másik is?
- Terheléses (automatizálható)
	- Milyen gyakran kattinthatok rá?
- Kompatibilitást vizsgáló (az egyszerűbb esetekre automatizálható)
	- Más alkalmazásokat nem befolyásol?
	- Más platformon is ilyen jól működik?

### Kézi és automatikus tesztelés

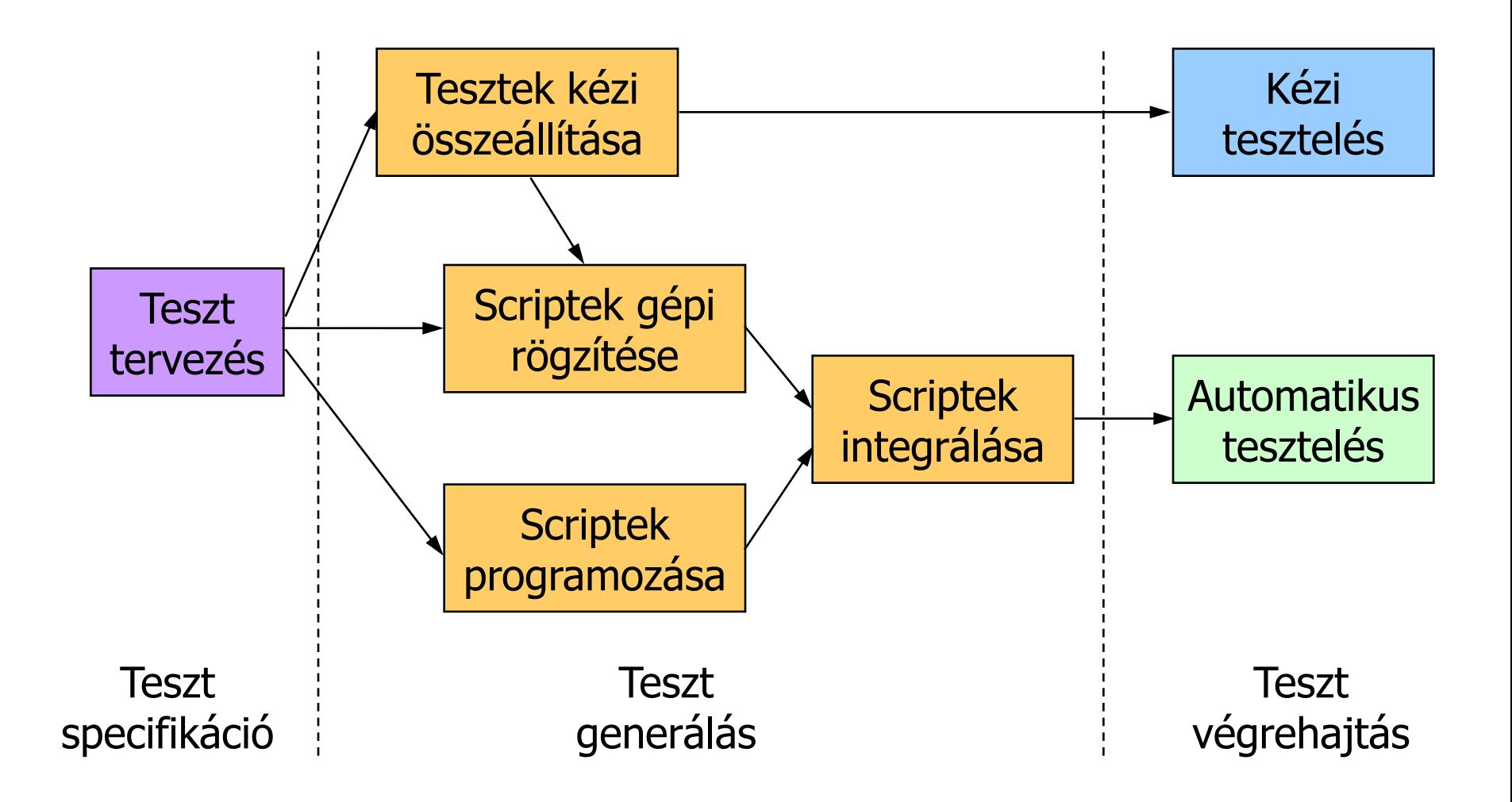

Automatizálási lehetőségek

- Teszt generálás: Script felvétel ("record")
	- Felhasználói interakciók felvétele
	- Felvett script módosítása, többszörözése
- Teszt végrehajtás: Script lejátszás ("playback")
	- Párhuzamosítható
	- Regressziós teszteléshez alkalmazható
- Eredmény ellenőrzés:
	- "Szöveg összevetés": Csak karakteres felületekhez
	- "Képfeldolgozás": Grafikus felületekhez
		- Widget alapú
		- Bitmap alapú

#### Teszt automaták (példák)

Eszköz Környezet Licensz Abbot Java CPL Squish Java + Web Commercial (Eval) SilkTest (Borland) Multi Commercial (Eval) IBM RFT Multi Commercial (Eval) BadBoy Web FFNP NUnit Forms .Net BSD QuickTest (HP) Java + Windows Commercial (Eval) Ranorex .Net+Web Mixed GUIDancer Java Commercial (Demo) GTT Java GPL Jemmy Java SPL JFCUnit Java LGPL Marathon Java LGPL UISpec4J Java CPL QF-Test Java Commercial (Eval) Selenium Web Apache 2.0 WET Web BSD Sahi Web Apache 2.0

## Példa: Rational Robot

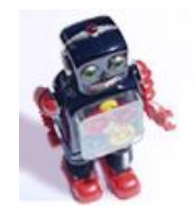

- IBM Rational Functional Tester környezet
- Automatizált feladatok GUI komponensekhez:
	- Teszt szekvencia rögzítése ("record")
	- Teszt értékeléshez referencia (verifikációs pont) kijelölése
		- Menü, ablak, régió, clipboard, fájl, szöveg szintű elemek
		- Image mask megadható kép összehasonlításhoz
	- Teszt script mentése (módosítható SQABasic scriptek)
- Kiindulási információ:
	- (Grafikus) felhasználói felület felderítése, objektumok azonosítása
	- Object mapping: Felhasználói objektumokhoz
- Adatkészlet (data pool) megadható teszt sorozatokhoz
- Felhasználás:
	- Rögzített teszt szekvenciák lejátszása
	- Módosított szekvenciák lejátszása
	- Regressziós tesztelés

### Példa: Selenium

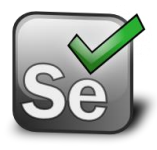

- Selenium IDE: Böngészőn keresztül történő tesztelés webes felületű alkalmazásokhoz
	- Rögzíti a felhasználói interakciókat
		- Módosítás: Szerkesztés, töréspontok
		- Mentés: Ruby, JavaScript, HTML
		- Kód generálás (Java JUnit)
	- Ezek teszteléshez újra lejátszhatók
		- Teszt bemenet: URL megnyitás, kattintás, szövegbevitel, …
		- Teszt kimenet (assertion): Widget eltűnés, megjelenés, szöveg megjelenés,..
- Selenium Remote Control :
	- A tesztek több böngészőben futtathatók
		- Szerver komponens: Böngészők indítása, HTTP proxy funkció
		- Kliens könyvtár tesztek írásához: Java, PHP, Perl, Python, Ruby nyelvekhez
- Selenium Grid :
	- A tesztek több szerveren futtathatók a párhuzamos tesztelés érdekében
	- Selenium Hub: Több Remote Controlhoz

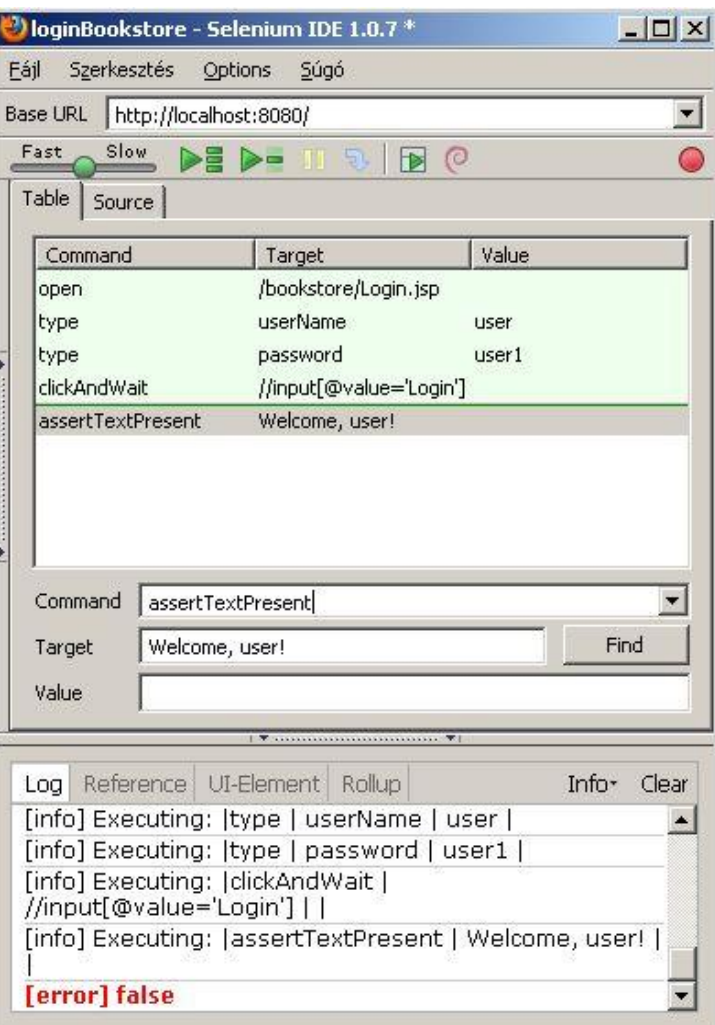

# **Osszefoglalás**

- Motiváció
	- Kihívások a GUI tesztelés során
	- Teszt típusok
- Operátor alapú tesztelés
	- GUI modell
	- Tesztelés scenariók alapján
- Állapotgép alapú tesztelés
	- GUI modell
	- Tesztgenerálás fedettségi kritériumok alapján
- Teszt automatizálás – Példák